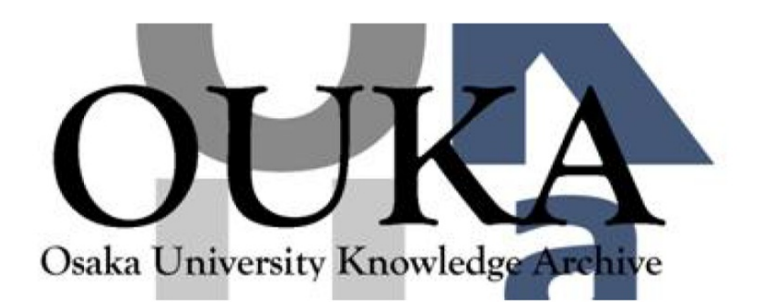

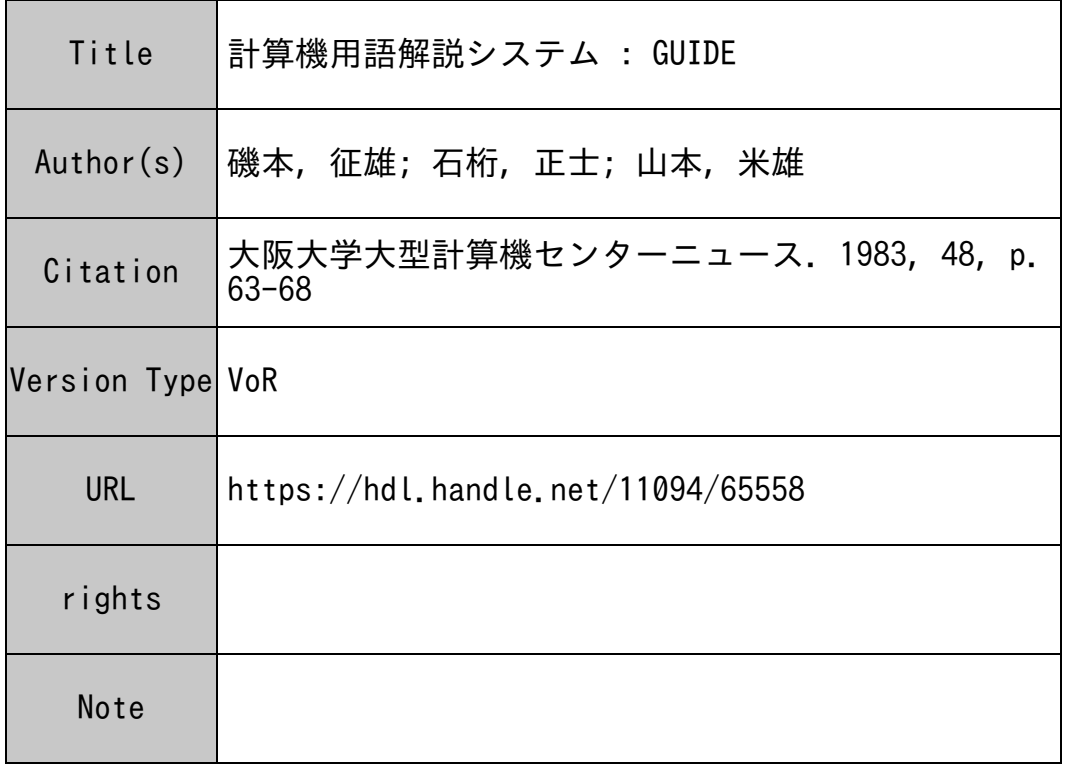

# Osaka University Knowledge Archive : OUKA

https://ir.library.osaka-u.ac.jp/

Osaka University

## 計算機用語解説システム 一GUIDE-

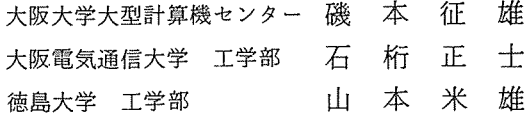

1. GUIDEシ<sup>ス</sup><sup>テ</sup><sup>ム</sup><sup>の</sup><sup>サ</sup><sup>ー</sup><sup>ビ</sup><sup>ス</sup><sup>目</sup><sup>的</sup>

今<sup>日</sup>、<sup>計</sup><sup>算</sup><sup>機</sup><sup>利</sup><sup>用</sup><sup>者</sup><sup>は</sup><sup>そ</sup><sup>の</sup><sup>利</sup><sup>用</sup><sup>の</sup><sup>際</sup><sup>に</sup><sup>は</sup>、<sup>多</sup><sup>く</sup><sup>の</sup><sup>専</sup><sup>門</sup><sup>知</sup><sup>識</sup><sup>を</sup><sup>持</sup><sup>っ</sup><sup>て</sup><sup>い</sup><sup>な</sup><sup>け</sup><sup>れ</sup><sup>ば</sup><sup>な</sup><sup>り</sup><sup>ま</sup><sup>せ</sup><sup>ん</sup>。<sup>初</sup><sup>心</sup> 者<sup>は</sup><sup>こ</sup><sup>れ</sup><sup>ら</sup><sup>の</sup><sup>専</sup><sup>門</sup><sup>知</sup><sup>識</sup><sup>を</sup><sup>マ</sup><sup>ニ</sup><sup>ュ</sup><sup>ア</sup><sup>ル</sup><sup>等</sup><sup>で</sup><sup>調</sup><sup>べ</sup><sup>な</sup><sup>が</sup><sup>ら</sup><sup>学</sup><sup>習</sup><sup>し</sup><sup>ま</sup><sup>す</sup>。<sup>そ</sup><sup>の</sup><sup>よ</sup><sup>う</sup><sup>な</sup><sup>場</sup><sup>合</sup><sup>に</sup><sup>し</sup><sup>ば</sup><sup>し</sup><sup>ば</sup><sup>未</sup><sup>知</sup><sup>の</sup> 用<sup>語</sup><sup>や</sup><sup>理</sup><sup>解</sup><sup>不</sup><sup>十</sup><sup>分</sup><sup>な</sup><sup>用</sup><sup>語</sup><sup>に</sup><sup>出</sup><sup>く</sup><sup>わ</sup><sup>す</sup><sup>こ</sup><sup>と</sup><sup>に</sup><sup>な</sup><sup>り</sup><sup>ま</sup><sup>す</sup>。<sup>そ</sup><sup>し</sup><sup>て</sup>、<sup>そ</sup><sup>の</sup><sup>度</sup><sup>に</sup><sup>用</sup><sup>語</sup><sup>の</sup><sup>意</sup><sup>味</sup><sup>を</sup><sup>一</sup><sup>々</sup><sup>調</sup><sup>べ</sup><sup>な</sup><sup>け</sup> れ<sup>ば</sup><sup>な</sup><sup>ら</sup><sup>な</sup><sup>い</sup><sup>た</sup><sup>め</sup><sup>に</sup>、<sup>非</sup><sup>常</sup><sup>に</sup><sup>煩</sup><sup>わ</sup><sup>し</sup><sup>い</sup><sup>思</sup><sup>い</sup><sup>を</sup><sup>し</sup><sup>ま</sup><sup>す</sup>。

本システム: GUIDEは、<sup>こ</sup><sup>の</sup><sup>よ</sup><sup>う</sup><sup>な</sup><sup>計</sup><sup>算</sup><sup>機</sup><sup>用</sup><sup>語</sup><sup>の</sup><sup>学</sup><sup>習</sup><sup>を</sup><sup>支</sup><sup>援</sup><sup>す</sup><sup>る</sup><sup>た</sup><sup>め</sup><sup>に</sup><sup>サ</sup><sup>ー</sup><sup>ビ</sup><sup>ス</sup><sup>さ</sup><sup>れ</sup><sup>ま</sup><sup>す</sup>。

#### 2. 本<sup>シ</sup><sup>ス</sup><sup>テ</sup><sup>ム</sup><sup>を</sup><sup>使</sup><sup>う</sup><sup>に</sup><sup>あ</sup><sup>た</sup><sup>っ</sup><sup>て</sup>

日<sup>常</sup>、<sup>我</sup><sup>々</sup><sup>は</sup><sup>あ</sup><sup>る</sup><sup>概</sup><sup>念</sup><sup>を</sup><sup>理</sup><sup>解</sup><sup>す</sup><sup>る</sup><sup>と</sup><sup>き</sup>、<sup>そ</sup><sup>の</sup><sup>場</sup><sup>の</sup><sup>必</sup><sup>要</sup><sup>性</sup><sup>に</sup><sup>応</sup><sup>じ</sup><sup>た</sup><sup>学</sup><sup>習</sup><sup>を</sup><sup>し</sup><sup>ま</sup><sup>す</sup>。<sup>今</sup>、<sup>仮</sup><sup>に</sup><sup>会</sup><sup>話</sup><sup>型</sup> リ<sup>モ</sup><sup>ー</sup><sup>ト</sup><sup>バ</sup><sup>ッ</sup><sup>チ</sup><sup>と</sup><sup>い</sup><sup>う</sup><sup>用</sup><sup>語</sup><sup>を</sup><sup>知</sup><sup>り</sup><sup>た</sup><sup>い</sup><sup>場</sup><sup>合</sup><sup>を</sup><sup>考</sup><sup>え</sup><sup>て</sup><sup>み</sup><sup>ま</sup><sup>し</sup><sup>ょ</sup><sup>う</sup>。<sup>会</sup><sup>話</sup><sup>型</sup><sup>リ</sup><sup>モ</sup><sup>ー</sup><sup>ト</sup><sup>バ</sup><sup>ッ</sup><sup>チ</sup><sup>と</sup><sup>そ</sup><sup>の</sup><sup>他</sup><sup>の</sup> 専<sup>門</sup><sup>用</sup><sup>語</sup><sup>の</sup><sup>関</sup><sup>連</sup><sup>を</sup><sup>図</sup><sup>示</sup><sup>す</sup><sup>る</sup><sup>と</sup><sup>第</sup> 1図のよ

うちょう こうしゃ こうしゃ

こ<sup>こ</sup><sup>で</sup>、<sup>会</sup><sup>話</sup><sup>型</sup><sup>リ</sup><sup>モ</sup><sup>ー</sup><sup>ト</sup><sup>バ</sup><sup>ッ</sup><sup>チ</sup><sup>の</sup><sup>用</sup><sup>語</sup> に<sup>対</sup><sup>し</sup><sup>て</sup><sup>バ</sup><sup>ッ</sup><sup>チ</sup><sup>は</sup><sup>上</sup><sup>位</sup><sup>概</sup><sup>念</sup><sup>で</sup><sup>あ</sup><sup>り</sup>、<sup>ロ</sup><sup>ー</sup> カ<sup>ル</sup><sup>バ</sup><sup>ッ</sup><sup>チ</sup><sup>と</sup><sup>リ</sup><sup>モ</sup><sup>ー</sup><sup>ト</sup><sup>バ</sup><sup>ッ</sup><sup>チ</sup><sup>は</sup><sup>同</sup><sup>位</sup><sup>概</sup><sup>念</sup> で<sup>あ</sup><sup>り</sup>、<sup>ま</sup><sup>た</sup><sup>下</sup><sup>位</sup><sup>概</sup><sup>念</sup><sup>に</sup><sup>は</sup> JCL、通信 回<sup>線</sup><sup>な</sup><sup>ど</sup><sup>が</sup><sup>あ</sup><sup>り</sup><sup>ま</sup><sup>す</sup>。<sup>そ</sup><sup>こ</sup><sup>で</sup>、<sup>こ</sup><sup>れ</sup><sup>ら</sup><sup>の</sup> 関<sup>連</sup><sup>す</sup><sup>る</sup><sup>用</sup><sup>語</sup><sup>に</sup><sup>つ</sup><sup>い</sup><sup>て</sup><sup>も</sup><sup>知</sup><sup>る</sup><sup>こ</sup><sup>と</sup><sup>は</sup><sup>単</sup><sup>に</sup> 知識を増すだけではなくて、互いに関連 第1図 会話型リモートバッチに関連する用語

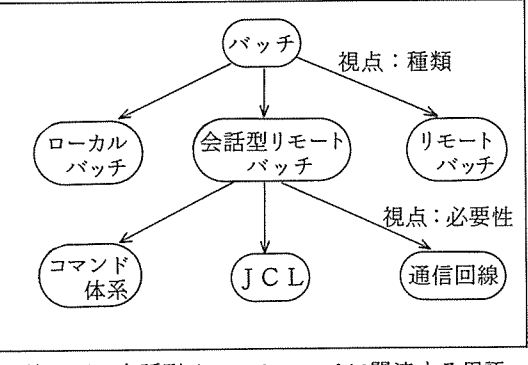

す<sup>る</sup><sup>用</sup><sup>語</sup><sup>を</sup><sup>比</sup><sup>較</sup><sup>す</sup><sup>る</sup><sup>こ</sup><sup>と</sup><sup>に</sup><sup>よ</sup><sup>っ</sup><sup>て</sup>、<sup>よ</sup><sup>り</sup><sup>確</sup><sup>か</sup><sup>な</sup><sup>理</sup><sup>解</sup><sup>が</sup><sup>得</sup><sup>ら</sup><sup>れ</sup><sup>ま</sup><sup>す</sup>。

こ<sup>の</sup><sup>よ</sup><sup>う</sup><sup>に</sup>、<sup>単</sup><sup>に</sup><sup>あ</sup><sup>る</sup><sup>用</sup><sup>語</sup><sup>を</sup><sup>知</sup><sup>る</sup><sup>だ</sup><sup>け</sup><sup>で</sup><sup>は</sup><sup>な</sup><sup>く</sup><sup>て</sup>、<sup>そ</sup><sup>れ</sup><sup>に</sup><sup>関</sup><sup>連</sup><sup>す</sup><sup>る</sup><sup>用</sup><sup>語</sup><sup>に</sup><sup>つ</sup><sup>い</sup><sup>て</sup><sup>も</sup><sup>知</sup><sup>る</sup><sup>こ</sup><sup>と</sup><sup>は</sup>、 概念形成を行う上で必要です。本システム GUIDE はこのような用語間の関係を示唆しながら学 習の支援を行います。

### 3. GUIDFシステムの使用例

実際に本システムを使った例を以下に示します。

SYSTEM PCONS GUID + GUIDRyz74&FIXHT

\*\*\*\*\*\*\*\*\*\*\*\*\*\*\*\*\*\*\*\*\*\*\*\* \*\*\* WELCOME TO GUIDE \*\*\* \*\*\*\*\*\*\*\*\*\*\*\*\*\*\*\*\*\*\*\*\*\*\*\*

========== YOUR RESPONCE TO THE SYSTEM ==========  $\mathbb{R}$ COMMAND **Controller** KINOU  $\mathcal{R}$  $x -$ ------------------\* 来.  $SUUZI(1,2,...)$  | KOUMOKU NO SENTAKU  $\boldsymbol{\mathbf{x}}$ TABLE' O HITOTSU MODORU<br>'TABLE' O HITOTSU MODORU<br>'TABLE-XXXX' E MODORU 虫 マネイ \* システムコマンドの  $\star$ 'TABLE-XXXX'  $\sim$  1.1  $\pmb{\times}$ 簡単な説明の一覧表  $4.72$  $\mathbf x$ : ERABU MONO GA NAI  $\boldsymbol{\mathsf{x}}$  $\ast$ **TANGO** TANGO NO IMI O TAZUNERU  $\mathbf{x}$  $\mathbf{r}$ DEL' TANGO  $\mathbf{\hat{x}}$  $\mathbf{I}$ TANGO O JYOKYO SURU  $\boldsymbol{\times}$ **SEDITS**  $\bar{\mathbf{x}}$  $\mathcal{L}$ **TEXT' O HENSHYU SURU** ж  $\mathbf{x}$  $\angle$ FND $\angle$ : OWARI  $\ast$ \*\*\*\*\*\*\*\*\*\*\*\*\*\* KEISANKI RIYOU (TABLE-1) \*\*\*\*\*\*\*\*\*\*\*\*\*\*\*\*\*\*\*\*\*\*\*\*\*\*\*\*\*\*\*\*  $*1$  $\sim 3$ SYORI KEITAI 业 "CATALOG" MATAWA "FILE"  $*$  2  $\mathbf{r}$  $\ast$ \* 3 : "JCL" ("JOB" SEIGYO GENGO) ж "PROGRAM" GENGO  $\mathbb{R}$   $\Delta$  $\pm$ × ANATA NO SHITSUMON WA ? =1 ← 上の表(KEISANKI RIYOU)より1番を選びました。 (下の出力は、これに対する下位語の表です。) : SYORI KEITAI TOWA?  $*1$  $\boldsymbol{\mathbf{x}}$ "BATCH" SYORI  $x = 2$  $\ddot{\mathbf{r}}$ ¥.  $"TSS"$  $*3$ 東  $\dot{x}$   $\dot{a}$ "ONLINE"  $\mathbf{r}$ ж \*OFFLINE\*  $2 - x$  $\bullet$ 火 ANATA NO SHITSUMON WA ? - 上の表(SYORI KEITAI)より2番を選びました。 =2 ← (下の出力は、これに対する下位語の表です。) \*\*\*\*\*\*\*\*\*\*\*\*\*\*\* DATCH SYORI (TABLE-112) \*\*\*\*\*\*\*\*\*\*\*\*\*\*\*\*\*\*\*\*\*\*\*\*\*\*\*\*\*\*\*\*\*\* \* 1 : "LOCAL BATCH" STORI  $\ast$ 来 つ "REMOTE BATCH" SYORI  $\ddot{z}$  $\mathbf{v}$ 東 汉  $\rightarrow$ KAIWAGATA "REMOTE BATCH" SYORI  $\mathbf x$ ANATA NO SHITSUMON WA ? =3 ← 上の表(BATCH SYORI)より3番(KAIWAGATA "REMOTE BATCH")を選びました。 下の出力はこれに対する説明文です。 \$\$ KAIWAGATA "REMOTE BATCH" (TABLE-1123) \$\$ "REMOTE BATCH" SYORI WA TSUUSHIN KAISEN , TAMMATSU O SHIYOU SURU NODE KORERA NO BUTSURI TEKI NA SEIYAKU O OOKIKU UKERU. SHITAGATTE "REMOTE BATCH" SYORI "NO KOURITSU O TAKAMERU NIWA TSUUSHIN KAISEN,<br>TAMMATSU NO TOKUSEI O KOURYO SHI TARYOU NO NYUU SYUTSURYOKU "DATA" O ATSUKAU HAN-I O HITSUYOU NI OUZITE SENTAKU SHI TAMMATSU DE ATSU-KAU "DATA" RYOU O DEKIRU DAKE OSAERU KOTO GA HITSUYOU DE ARU. KONO YOUNA NYUU SYUTSURYOKU "DATA" RYOU O CHOUSEI SURU HOUHQU TO SHITE "TSS" NO SYUHOU O KATSUYOU SHITA NOGA KAIWAGATA "REMOTE BATCH "SYORI DE ARU. MATA DOUZI NI "TSS" NO YOU NI "REMOTE BATCH" SYORI O YORI ISSOU TSUKAI YASUI MONO NI SHITEIRU NOGA KAIWAGATA "REMOTE BATCH" SYORI DE ARU.

DONOKURAI WAKARI MASHITAKA (0.0-1.0)? = 0.+6 ← 上の説明文に対して、利用者が自分の理解度を数値 /1.0 非常によくわかる\  $\Big\backslash \begin{array}{c} l \ 0.0: \textcolor{black}{\hat{x}} \in \textcolor{black}{\hat{y}} \textcolor{black}{\hat{y}}$ (0.0-1.0)でグレードづけをして入力します。 \*\*\* RELATIONAL WORDS OF KAIWAGATA "REMOTE BATCH" \*\*\* NO. unen SYORI KEITAI  $(1)$ BATCH  $(2)$  $(3)$ LOCAL BATCH REMOTE BATCH  $(4)$ 会話型リモートバッチに対する  $(5)$ TSS 関連用語  $JCL$  $(6)$ ( 7) TSUUSHIN KAISEN BANGO DE ERABE (SAIGO WA 'CARRIAGE RETURN').  $=2$ -- 上の関連用語の表より2番(BATCH)を選びました。( これは、いくつ選択してもよい。)  $=\overline{CR}$   $\leftarrow$ そして、最後にRETURNキーを押します。下の様にその説明文が出力されます。 \$\$ BATCH \$\$ ZISYOU NO HASSEI MATA WA "DATA" NO HASSEI O TADACHI NI KEISANKI NI TSUTAETE SYORI SURU HOUSHIKI O "REAL TIME SYSTEM" TO YONDE IRU 04 SORE NI TAISHITE ZISYOU NO HASSEI GA TADACHI NI TOUNYU SAREZU NI CHUUKAN BAITAI (DENPYOU, "CARD", "TAPE" NADO) NI YOTTE ITTEIRYOU<br>CHUUKAN BAITAI (DENPYOU, "CARD", "TAPE" NADO) NI YOTTE ITTEIRYOU<br>ARUIWA ITTEI ZIKAN MATOM SYORI DE ARU. DONOKURAI WAKARI MASHITAKA (0.0-1.0)? =0.5 ←––上の説明文に対する理解度を入力します。 ANATA NO SHITSUMON WA ? =REMOTE BATCH ← システム側からの質問文に対して NEMOTE BATCH"をキーワードで検索しました。 下の様に説明文が出力されます。 \$\$ REMOTE BATCH \$\$ "KEMOTE BATCH" SYORI WA ENKAKUCHI KARA "BATCH" SYORI TO DOUYOU<br>NA MOKUTEKI NO TAME NI "COMPUTER SYSTEM" O SHIYOU SURU HOUHOU DE ARU. SUNAWACHI ENKAKUCHI NI IRU IPPAN RIYOUSYA GA "PROGRAM" OYOBI "DATA" O CHUUOU SOUCHI NO ARU SHISETSU MADE HAKONDE KONAI DE "CARD" YOMITORI SOUCHI OYOBI "LINE PRINTER" O NYUU SYUTSURYOKU SOUCHI NI<br>MOTSU TAMMATSU KARA TSUUSHIN KAISEEN O KAISHITE CHUUOU SOUCHI O " EATCH" SYDRI NO HOUHOU TO DOUYOU NI RIYOUSHI "BATCH" SYORI NO "CARD<br>"YOMITORI SOUCHI OYOBI "LINE PRINTER" NI KAWATTE KORERA NO YAKUWARI O ENKAKUCHI NO TAMMATSU SOUCHI NI SETSUZOKU SARETE IRU "CARD" YOMI-<br>TORI SOUCHI OYOBI "LINE PRINTER" GA SOREZORE NO YAKUWARI O HATASU<br>SYORI KEITAI O "REMOTE BATCH" SYORI TO YUU.  $\sim$   $\sim$   $\sim$   $\sim$   $\sim$   $\sim$ DONOKURAI WAKARI MASHITAKA (0.0-1.0)? =0,5 ← 上の説明文に対する理解度を入力します。 \*\*\* RELATIONAL WORDS OF REMOTE BATCH \*\*\* NO. MORD  $(1)$ SYORI KEITAI  $2)$ **BATCH**  $\epsilon$ KAIWAGATA "REMOTE BATCH"  $(7)$ LOCAL BATCH  $(4)$ リモートバッチに対する  $(5)$ **TSS** 関連用語  $(6)$ **JEL** TSUUSHIN KAISEN  $(7)$ BANGO DE ERABE (SAIGO WA 'CARRIAGE RETURN').  $=6$ - 上の関連用語の表より6番を選びました。  $=(CR)$ 下の様に説明文が出力されます。 Vol. 12 No. 4 1983-2  $-65-$ 大阪大学大型計算機センターニュース

\$\$ JCL \$\$ "JOB" SEIGYO BUN NO KEITAI NI SHIYOU SURU KOUSUIJUN "PROGRAM" GENGO DE ARU. KONO GENGO DE "OPERTING SYSTEM ACOS-6" NI TAISHITE "JOB" O KIJUTSU SHITE "SYSTEM" NO SYORI HOUHOU O SHIRASERU.

DONOKURAI WAKARI MASHITAKA (0.0-1.0)? =0.6 ←––上の説明文に対する理解度を入力します。

ANATA NO SHITSUMON WA ?

=END ← これで検索を終りたいので "END"を入力しました。 以下に、今まで検索した用語の説明がまとめられて出力されます。

1. RATCH

- PHI.<br>ZISYOU NO HASSEI MATA WA "DATA" NO HASSEI O TADACHI NI KEISANKI<br>NI TSUTAETE SYORI SURU HOUSHIKI O "REAL TIME SYSTEM" TO YONDE IRU<br>GA SORE NI TAISHITE ZISYOU NO HASSEI GA TADACHI NI TOUNYU SAREZU NI CHUUKAN BAITAI (DENPYOU) "CARD", "TAFE" NADO) NI YOTTE ITTEIRYOU<br>ARUIWAN BAITAI (DENPYOU) "CARD", "TAFE" NADO) NI YOTTE ITTEIRYOU<br>ARUIWA ITTEI ZIKAN MATOMETE KARA "DATA" SYORI SURU NOGA "BATCH" SYORI DE ARU.

1.1. KAIWAGATA "REMOTE BATCH"

"REMOTE BATCH" SYORI WA TSUUSHIN KAISEN , TAMMATSU O SHIYOU SURU NODE KORERA NO BUTSURI TEKI NA SEIYAKU O OOKIKU UKERU. SHITAGATTE "REMOTE BATCH" SYORI NO KOURITSU O TAKAMERU NIWA TSUUSHIN KAISEN,<br>"REMOTE BATCH" SYORI NO KOURITSU O TAKAMERU NIWA TSUUSHIN KAISEN, "DATA" O ATSUKAU HAN-I O HITSUYOU NI OUZITE SENTAKU SHI TAMMATSU DE ATSU-KAU "DATA" RYOÙ O DEKIRU DAKE OSAERU KOTO GA HITSUYOU DE ARU.<br>KAU "DATA" RYOÙ O DEKIRU DAKE OSAERU KOTO GA HITSUYOU DE ARU.<br>KONO YOUNA NYUU SYUTSURYOKU "DATA" RYOU O CHOUSEI SURU HOUHOU TO SHITE 'TSS' NO SYUHOU O KATSUYOU SHITA NOGA KAIWAGATA 'REMOTE BATCH "SYORI DE ARU. MATA DOUZI NI "TSS" NO YOU NI "REMOTE BATCH" SYORI<br>O YORI ISSOU TSUKAI YASUI MONO NI SHITEIRU NOGA KAIWAGATA "REMOTE BATCH' SYDRI DE ARU.

1.2. REMOTE BATCH

"REMOTE BATCH" SYORI WA ENKAKUCHI KARA "BATCH" SYORI TO DOUYOU<br>NA MOKUTEKI NO TAME NI "COMPUTER SYSTEM" O SHIYOU SURU HOUHOU DE ARU. SUNAWACHI ENKAKUCHI NI IRU IPPAN RIYOUSYA GA "PROGRAM" OYOBI "DATA" O CHUUOU SOUCHI NO ARU SHISETSU MADE HAKONDE KONAI DE "CARD" YOMITORI SOUCHI OYOBI "LINE PRINTER" O NYUU SYUTSURYOKU SOUCHI NI<br>MOTSU TAMMATSU KARA TSUUSHIN KAISEEN O KAISHITE CHUUOU SOUCHI O " BATCH" SYORI NO HOUHOU TO DOUYOU NI RIYOUSHI "BATCH" SYORI NO "CARD<br>"YOMITORI SOUCHI OYOBI "LINE PRINTER" NI KAWATTE KORERA NO YAKUWARI O ENKAKUCHI NO TAMMATSU SOUCHI NI SETSUZOKU SARETE IRU "CARD" YOMI-TORI SOUCHI OYOBI "LINE FRINTER" GA SOREZORE NO YAKUWARI O HATASU SYORI KEITAI O "REMOTE BATCH" SYORI TO YUU.

 $2.$  JCL

"JOB" SEIGYO BUN NO KEITAI NI SHIYOU SURU KOUSUIJUN 'FROGRAM" GENGO DE ARU. KONO GENGO DE "OPERTING SYSTEM ACOS-6" NI TAISHITE "JOB" O KIJUTSU SHITE "SYSTEM" NO SYORI HOUHOU O SHIRASERU.

\*\*\* GOODBYE \*\*\*

MODULE ? -- CONSULTANTのモジュールの選択。ここではRETURNキーを押しました。  $=(CR)$   $\leftarrow$ 

GOOD-BYE

SYSTEM ? ← SYSTEMモードに戻ります。

#### 謝 辞

本システムの開発整備のために、大阪電気通信大学工学部経営工学科 清水 強氏の協力を得ま した事につき、感謝致します。

付録 1 GUIDEシステムの呼び出し方

入力促進記号 "SYSTEM?"が出力されたら CONSULTANT (最初の4文字だけでもよい) を入力して、次にモジュール選択レベルとなり GUIDE(最初の 4文字だけでもよい)を入力する と、 GUIDEシステムが呼び出されます。以下にその例を示します。

実 例

1. 逐次入力の例

SYSTEM ?CONS

WELCOME TO CONSULTANT MODULE ? =GUID

\*\*\*\*\*\*\*\*\*\*\*\*\*\*\*\*\*\*\*\*\*\*\*\* \*\*\* WELCOME TO GUIDE \*\*\* \*\*\*\*\*\*\*\*\*\*\*\*\*\*\*\*\*\*\*\*\*\*\*\*

2. 一括入力の例

SYSTEM ?CONS'GUID

\*\*\*\*\*\*\*\*\*\*\*\*\*\*\*\*\*\*\*\*\*\*\*\* \*\*\* WELCOME TO GUIDE \*\*\* \*\*\*\*\*\*\*\*\*\*\*\*\*\*\*\*\*\*\*\*\*\*\*\*

#### 付録 2 検索コマンドの一覧表

 $\sim 10$ 

システム側からの出力文 "ANATA NO SHITSUMON WA?" に対する検索コマンド を第 1表に示します。

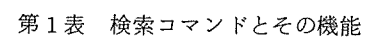

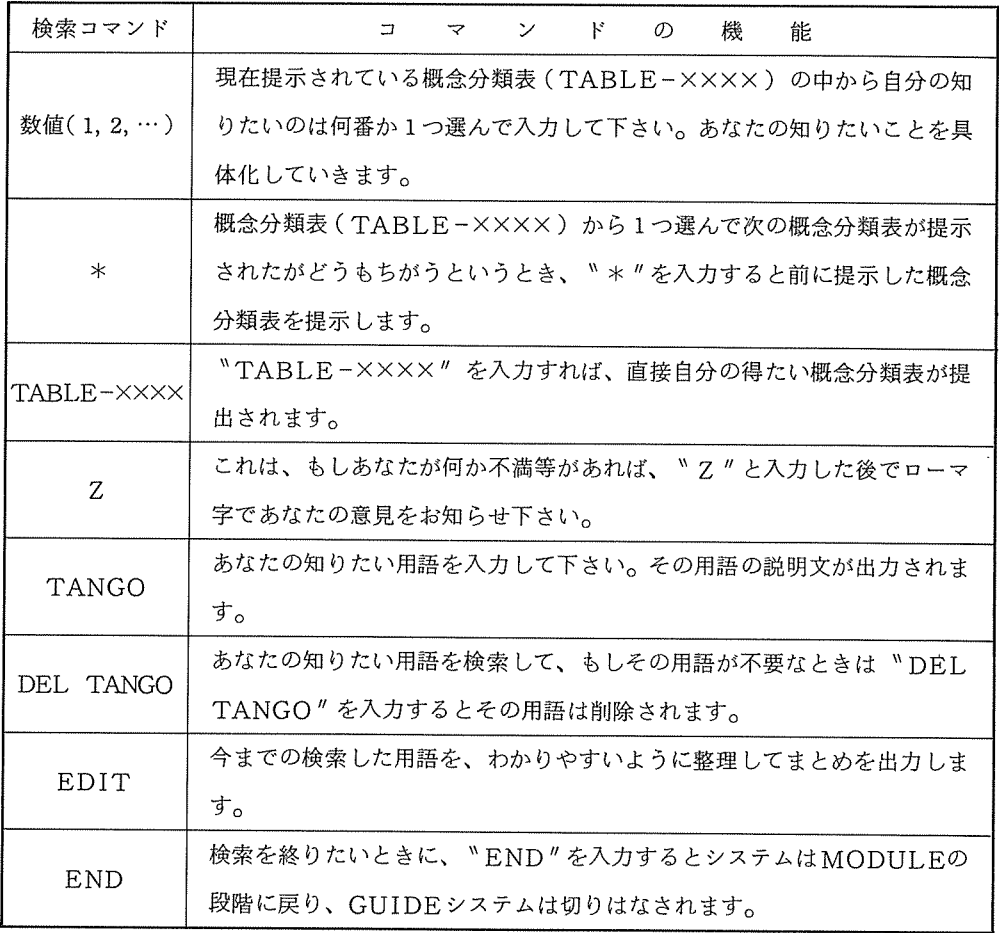